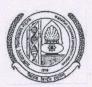

### DIRECTORATE OF DISTANCE EDUCATION

#### MAHARSHI DAYANAND UNIVERSITY, ROHTAK

(A State University established under Haryana Act No. XXV of 1975)
NAAC 'A+' Grade Accredited University

## ADMISSION NOTICE [DEB (UGC) Approved Courses]

Online Applications are invited for Admission (new & old students) to the following Distance Learning Programmes for the Session 2019-20.

| owing t | distance Learning Programmes for the Session 2020 201                                                                               |  |  |  |
|---------|----------------------------------------------------------------------------------------------------|--|--|--|
| Sr. No. | Name of the Courses                                                                                                    |  |  |  |
| 1.      | Bachelor of Arts (B.A.) Part-I, II & III                                                                                            |  |  |  |
| 2.      | Bachelor of Commerce (B.Com.) Part-I, II & III                                                                                      |  |  |  |
| 3.      | Master of Arts (Previous & Final): (1) Hindi (2) English (3) Sanskrit (4) Political Science (5) Public Administration (6) Economics |  |  |  |
| 4.      | Master of Arts (Final): History (Registered for the session 2015-16 to 2017-18)                                                     |  |  |  |
| 5.      | Master of Science in Mathematics (Previous & Final)                                                                                 |  |  |  |
| 6.      | Master of Commerce (M.Com) (Previous & Final)                                                                                       |  |  |  |
|         |                                                                                                    |  |  |  |

| Admission Schedule          | Last date of<br>Generation of<br>Bank Challan | Last date of<br>submission of<br>Challan in Axis/PNB<br>Bank | Last Date of Submission of<br>Print copy of form and a copy<br>of Bank Challan in DDE office |
|-----------------------------|-----------------------------------------------|--------------------------------------------------------------|----------------------------------------------------------------------------------------------|
| Without Late fee            | 22.07.2019                                    | 29.07.2019                                                   | 05.08.2019                                                                                   |
| With Late fee of Rs. 500/-  | 05.08.2019                                    | 13.08.2019                                                   | 20.08.2019                                                                                   |
| With Late fee of Rs. 1000/- | 23.08.2019                                    | 30.08.2019                                                   | 06.09.2019                                                                                   |

Visit University website (<u>www.mdu.ac.in</u>) for Online Admission and Information Brochure.

Director (DDE)

Endst. No. DDE/Co-I/19/\_26545-53

Date: 25 |06/2019

Copy of the above is forwarded to the following for information and necessary action:

- 1. The Controller of Examinations, M.D. University, Rohtak.
- 2. Director, Computer Centre, M.D. University, Rohtak (for uploading on website).
- 3. Director, Public Relations, M.D. University, Rohtak.
- 4. Finance Officer, M.D. University, Rohtak.
- 5. Assistant Registrar, DDE, M.D. University, Rohtak
- 6. Assistant Registrar, Academic Branch, M.D. University, Rohtak
- 7. Superintendent (A&R, UG/PG, Accounts) DDE, M.D. University, Rohtak.

Superintendent (Co-ord)

### **Admission in NEW Programme**

# Procedure to fill online form for admission in NEW Programme.

 $\frac{\text{Click here}}{\text{SMS, E-Mail and on Computer screen.}} \\ 1 \\ \frac{\text{Click here}}{\text{SMS, E-Mail and on Computer screen.}} \\$ 

Note:- Read all the pop-up messages carefully while filling the form.

MDU students appearing/appeared in B.A./B.Com. Final can register for M.A./M.Com(DDE) respectively after 4th July 2019.

Step 2 Login through this Student Number & Password in the same link.

- Step 3 After login, fill personal details, address, qualifications, Programme, upload required images and click on make payment button to get print copy of Challan.
- Step 4 Pay your Programme fee with Challan in any branch of Punjab National Bank or Axis Bank
- Step 5 After depositing fee in bank you will receive a new Password through another SMS and email.

Note:-After payment of fee if you don't get new password through SMS and email then clickon ForgotPassword.

Step 6 Login through Student Portal with the help of Student number and Password.

Note:- User ID is Student No. (e.g. 1100....)

Click on Registration & Module Booking link on the left side of screen. Select Step 7 subjects and get a print copy of Application Form which is to be submitted in office of Directorate of Distance Education, Maharshi Dayanad University, Rohtak.

Note:- Fill the form on Computer NOT on MOBILE.

Fill the form on Google Chrome for better services.

Postal Address: Directorate of Distance Education, Maharshi Dayanand University, Rohtak-124001, Haryana, India.

Please note down Student number & Password for future reference.